## IR3: Web Search Implementation

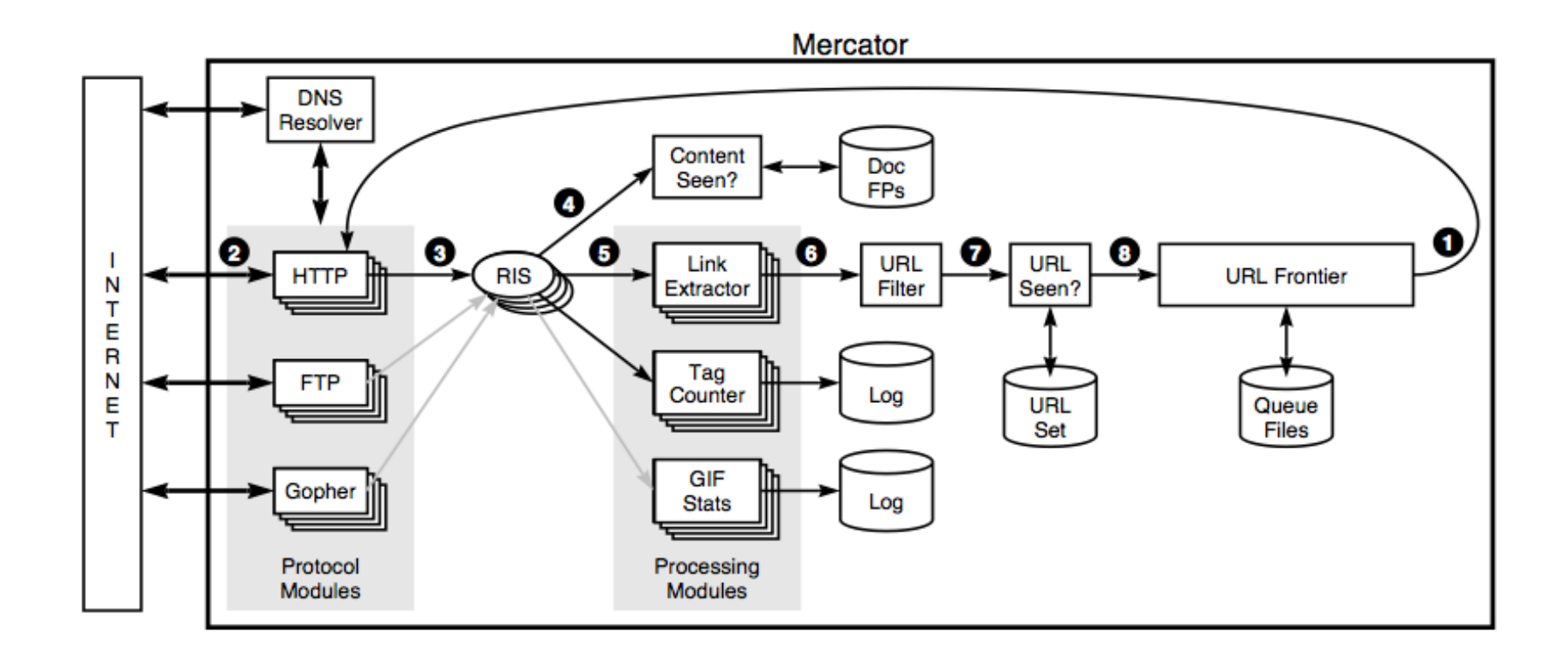

### Review: Information Retrieval 1 and 2

- •Given a **query**, produce a *rank-ordered list* of **documents** from an **index** based on *relevance*
- From Part 1: Represent query and document as **tf-idf vectors** • Compare with **cosine similarity**
- From Part 2: Use **PageRank** to establish *influence* of each **vertex** in a **graph** of the internet

$$
p_u = \frac{1-d}{N} + d \sum_{i \in e_{i,u}} \frac{p_i}{K_i}
$$

• Iteratively compute  $p_{ij}$  for each vertex. Repeat until convergence

### Review: Search Engine Optimization

- **Search Engine Optimization** is a set of techniques used to **boost or alter** the order in which a **page** appears according to a search engine
	- <meta> keyword tags, alt attributes, content within document
- Expected client capabilities can influence ranking
	- Does the page require JavaScript to render? What can your page provide if it doesn't?
	- Do you block clients with CAPTCHAs or bot detection?
- •Because PageRank is affected by graph edges (i.e., links), website developers can influence a PageRank by introducing links

### Link spam

- •Bots add comments to blogs. Comments link back to your site.
	- Blog owner should use  $rel="notollow"$  attribute for links in comments. Search engines then ignore these links.
- Search engines hate this. They "spam" filter for it.

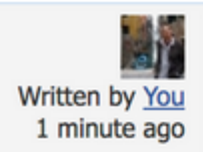

@Bikesgearlab, Hey thanks for your comment... It's a great example of a link scheme, because it clearly has nothing to do with my post and is entirely self serving. Good Job!

Reply | Edit

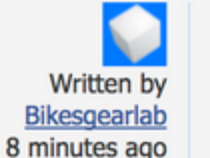

#### Hey Guys,

I am here to introduce my bikes review blog. I'm try to contribute all kinds of bike reviews. I hope this blog are very very important bikes rider. Please check it just one click. https://bikesqearlab.com

Have A Nice Day

## Google Bombing

- Recall: PageRank based on Graph structure of internet
- In practice, link text also matters
	- <a href="URL"> **my link text** </a>

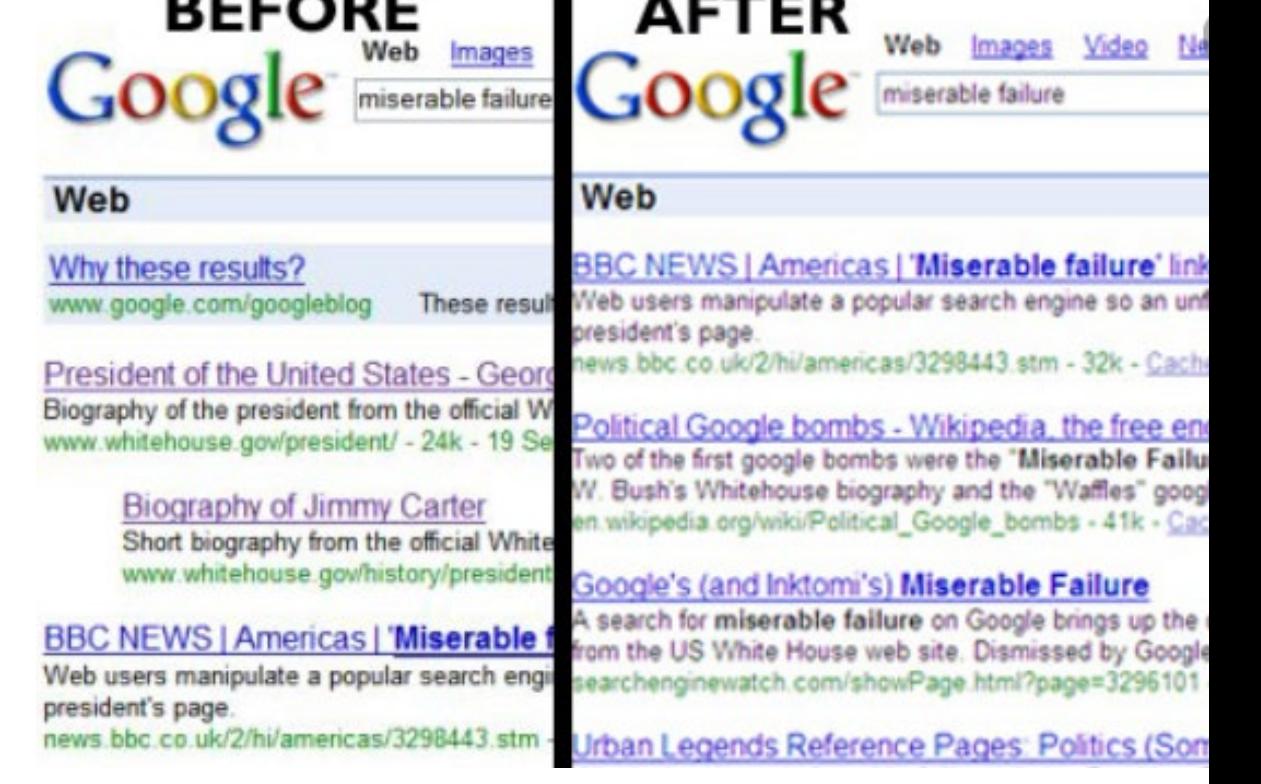

- Search engines will consider link text when computing relevance
	- If a lot of links to URL X are associated with the same text, then words in that text must be highly relevant to the given URL
	- If a million sites have <a href="*derp.com*">**miserable failure**</a>, then searching for "miserable failure" is more likely to turn up "*derp.com*"

### URL technical considerations

#### •Avoid URLs that look like form queries

- <http://www.mysite.com/info?about>
- <https://kjleach.eecs.umich.edu/?a=about>  $\odot$
- •Use different URLs for different pages
	- Think about how wolverine access works. You click a link, and the URL doesn't change! Don't do this.
	- Crawlers aren't very sophisticated. They don't deal with statefulness very well
	- This should remind you of REST: have a different URL for each resource

### Other relevance factors

•Google says, "Relevancy is determined by over 200 factors, one of which is the PageRank for a given page."

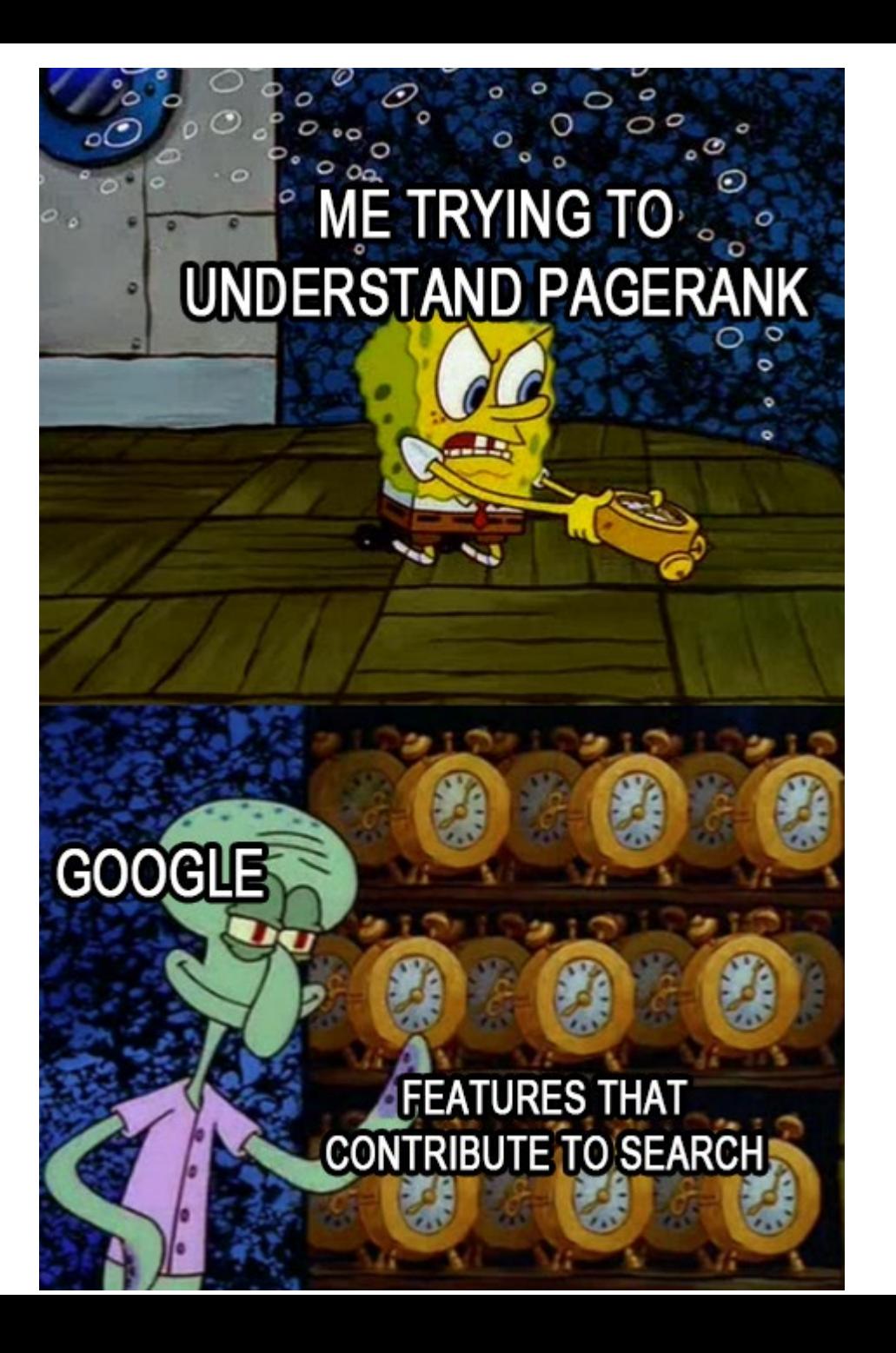

### One-Slide Summary: Indexing Search Engines

- •We need an **index** of webpages to implement **search**
- •We use **crawlers** to automatically **scrape** webpages by downloading from URLs, parsing HTML, and recursively crawling links
	- Websites can help inform crawlers about structure of a site using **robots.txt** files or special instructions about what to crawl
- •We build an **inverted index** that maps *keywords* to *lists of documents*
- Search engines **deduplicate** webpages to prevent unnecessary recomputation of metadata
- •**Distributed computation** can accelerate the search process

## A few numbers

- 5 B 100 B pages
	- Let's say 10 Billion for concreteness
- •Assume 10KB per compressed page
	- 100 TB data to index
- 1 minute 1 month freshness
- 3-5B queries *per day* on Google alone

### Agenda

- **Crawler design**
- •Inverted index construction
- •Deduplication
- •Distributed search architecture

### Crawlers

- To search the web, we need a program that downloads every web page
- •Web Robots AKA Web Wanderers, Crawlers, or Spiders
- Example: googlebot
	- <http://www.robotstxt.org/db/googlebot.html>
- •Discussion: how would you do this?
- •What data structures and algorithms would you use?

#### Mercator

- •Web crawler example: Mercator
- •Mercator was the AltaVista crawler (1998)
- Exceptionally well-documented and useful to study, despite the many years
- Starts with seed URLs

#### Mercator

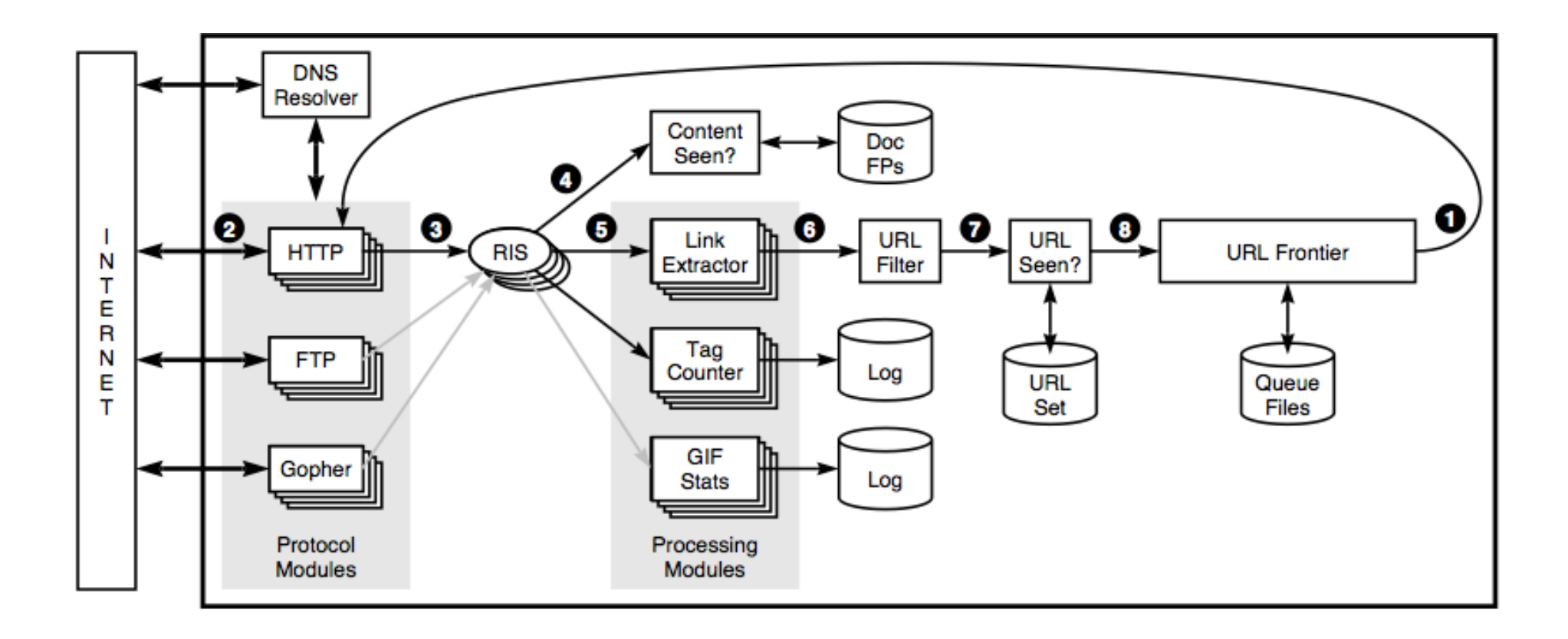

### What is crawled?

- •All static web pages
	- Unless restricted by robots.txt
- Server-side dynamic pages
	- It looks like HTML from the perspective of the Bot
	- Crawling is only as good as linking between dynamic pages
- Client-side web pages
	- GoogleBot includes a JavaScript rendering engine

### Deep web

- Surface web: content indexed by search engines
- •Deep web: content not indexed by search engines
- Can't index password-protected content
	- Facebook, SnapChat, Dropbox, Google products …
	- There's a lot of it!
- Size of deep web likely several orders of magnitude larger than surface web

# **SURFACE WEB**

**Bing** 

Google

**Wikipedia** 

**Academic Information** 

**Medical Records** 

**Legal Documents Scientific Reports** 

**Subscription Information** 

Contains 90% of the information on the Internet, but is not accessible by Surface Web crawlers.

**Social Media** 

**Multilingual Databases Financial Records Government Resources Competitor Websites Organization-specific Repositories** 

#### (DARK WEB)

A part of the Deep Web accessible only through certain browsers such as Tor designed to ensure anonymity. Deep Web Technologies has zero involvement with the Dark Web.

**Illegal Information** 

**TOR-Encrypted sites** 

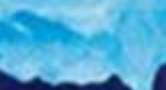

**Political Protests** 

**Drug Trafficking sites Private Communications** 

#### User agent

- When a browser or robot visits a page, it identifies itself with a Useragent string
	- For example, check yours out
	- [At google: "What is my user agent string"](http://www.whatismyuseragent.net/)
- Example from Google Chrome:
	- Mozilla/5.0 (Macintosh; Intel Mac OS X 10 11 3) AppleWebKit/537.36 (KHTML, like Gecko) Chrome/48.0.2564.103 Safari/537.36
	- Previously used to indicate compatibility with the Mozilla rendering engine
	- During the "browser wars", some web sites would only send advanced features to some user agents

#### User agent

- You can spoof your user agent  $\odot$
- There's nothing forcing your client software to be truthful
- •User agent switcher plug in for Chrome

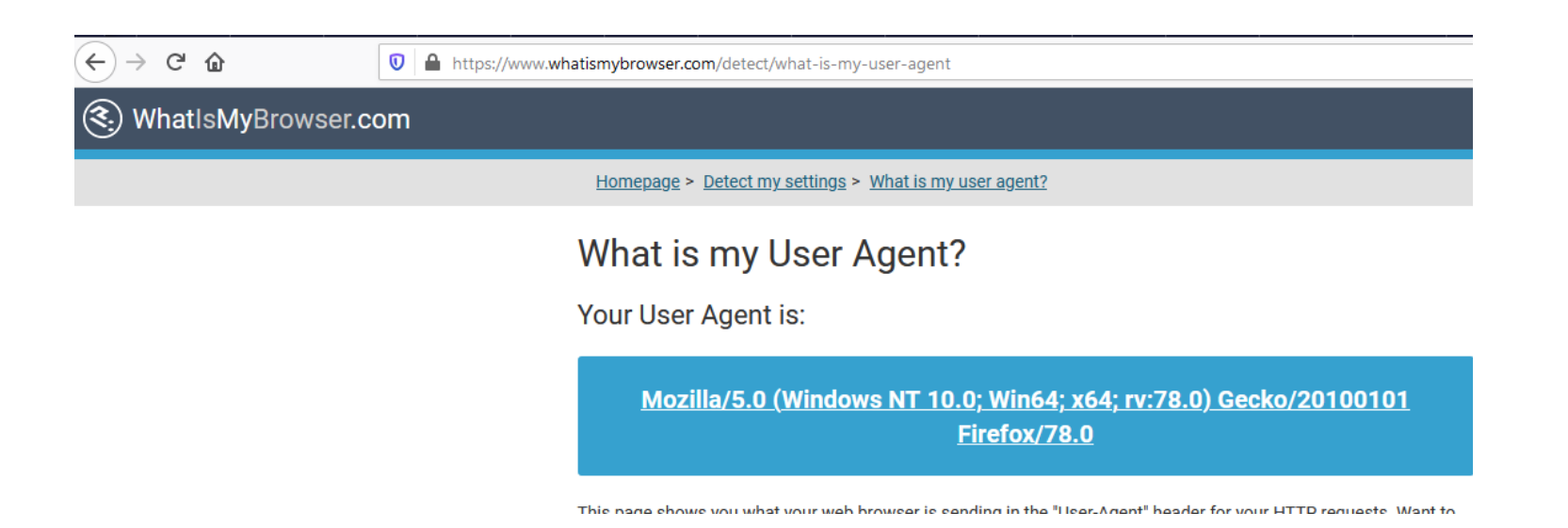

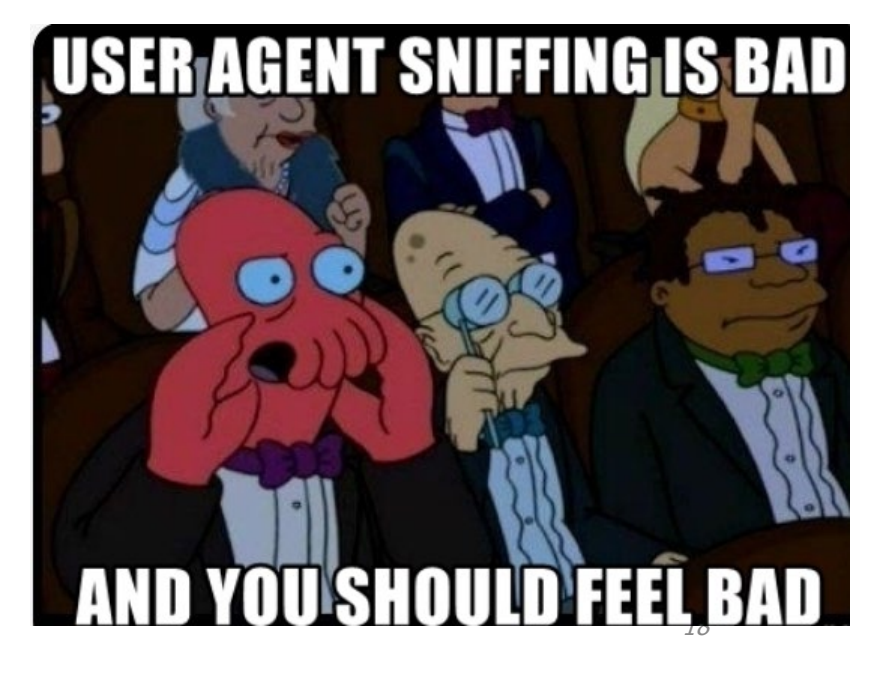

### User agent and crawling

- Similar to a browser, when robot visits a page, it identifies itself with a Useragent
	- Just like Firefox, Chrome, Safari, etc.
	- Your site can check and behave differently if a crawler identifies itself this way
- You can request that robots not visit your site with / robots.txt
	- This is just a courtesy… bad crawlers can ignore it

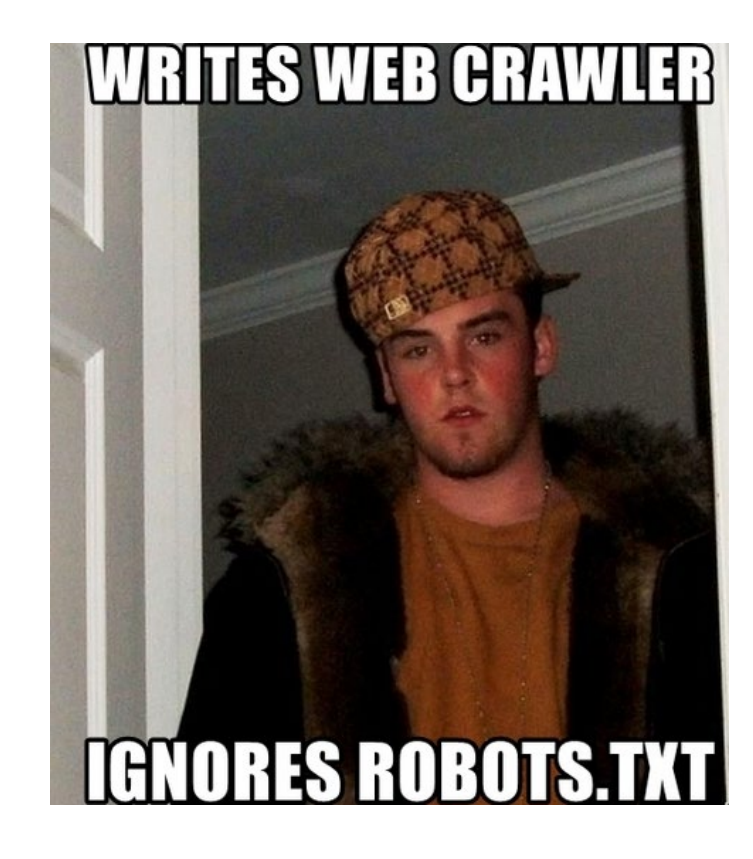

### /robots.txt

User-agent: \* Disallow: /

- •User-agent: \*
- means this section applies to all robots.

△ ● Secure https://www.defense.gov/robots.txt

Sitemap: /SiteMap.aspx User-agent: \* Disallow: "captcha" Disallow: /secret-human-apocalypse-plans.doc Disallow: /human-weaknesses-list.txt Disallow: /how-to-disable-any-robot.txt

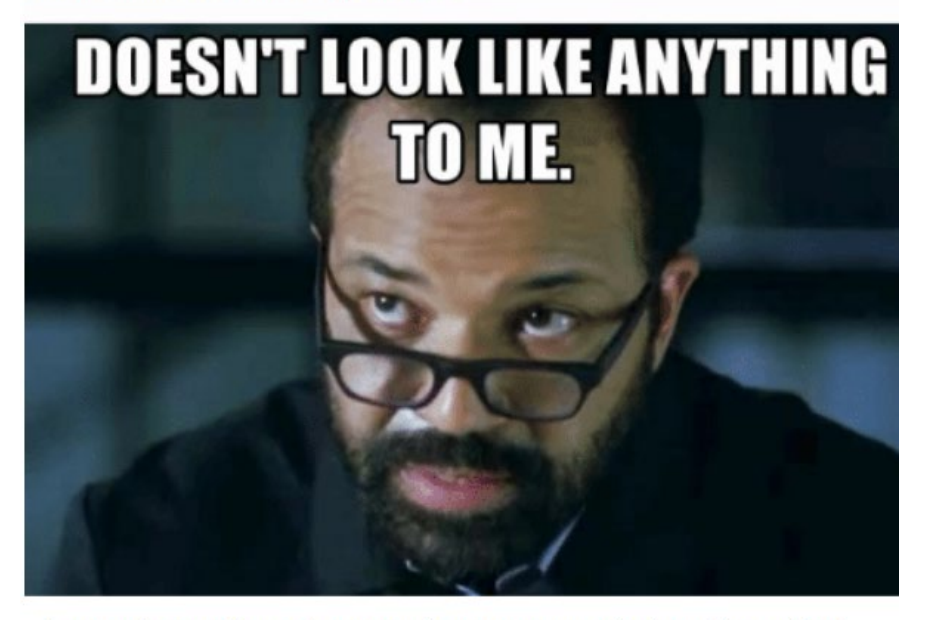

I may have found a way to save us during the robot uprising

- •Disallow: /
- •tells the robot that it should not visit any pages on the site.

### /robots.txt

User-agent: Googlebot-Image Disallow: /

• Tell Google Image search not to include images from your website

### /robots.txt

- Robots can ignore your / robots.txt
	- Malware robots that scan the web for security vulnerabilities
	- Email address harvesters used by spammers
- $\cdot$  /  $\rm$ robots.txt file is a publicly available file
	- Anyone can see what sections of your server you don't want robots to use
- $\cdot$  /  $\text{robots}$ . txt directives can't prevent references to your URLs from other sites
	- A robot could navigate directly to a page from another website
	- e.g., if Wikipedia.org links directly to dijkstra.eecs.umich.edu/kleach/eecs485/

### Agenda

- Crawler design
- •**Inverted index construction**
- •Deduplication
- •Distributed search architecture

### Serving results - speed

- •After crawling is finished, we have a (big) database of documents
- To serve a search request, we need the terms in each doc
- You could just run grep
	- O(N), where N is the total size of all web docs!
	- Too complex for fast search
- •How could we make this faster?
	- Hint: we saw it already.

- •A *forward index* is a *list of words* in each *document*
	- Doc -> words
	- This isn't the same as a tf-idf vector
- •An *inverted index* maps *words* to a *list of documents* that contain those words
	- Word -> docs
- For each word, list all the documents where that word can be found
	- Then you can do ranking on this subset
- Key to fast query processing

- •Inverted indexes were around before computers
- Example: concordance
- List of every word, in alphabetical order
- Constructed manually before computers!!!

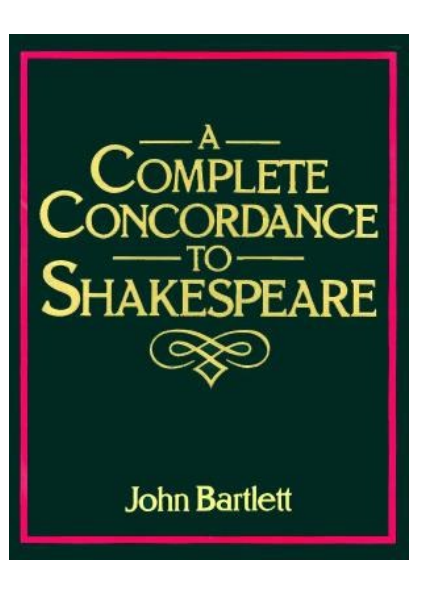

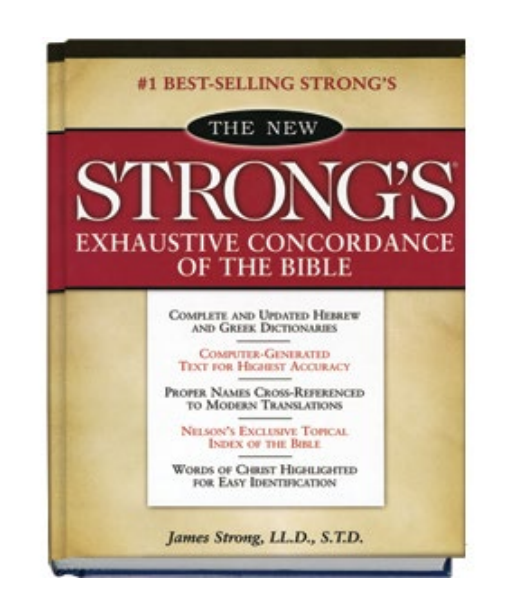

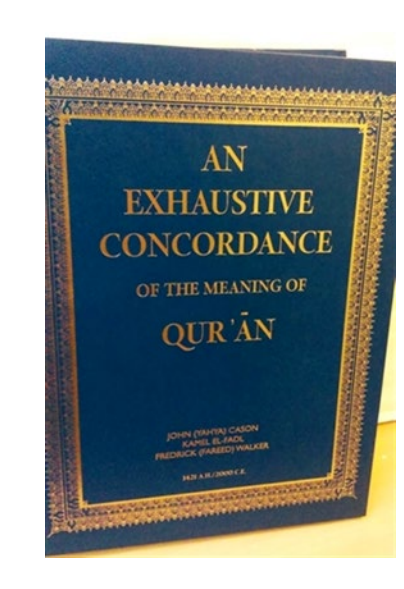

#### • openshakespeare.org concordance: horatio

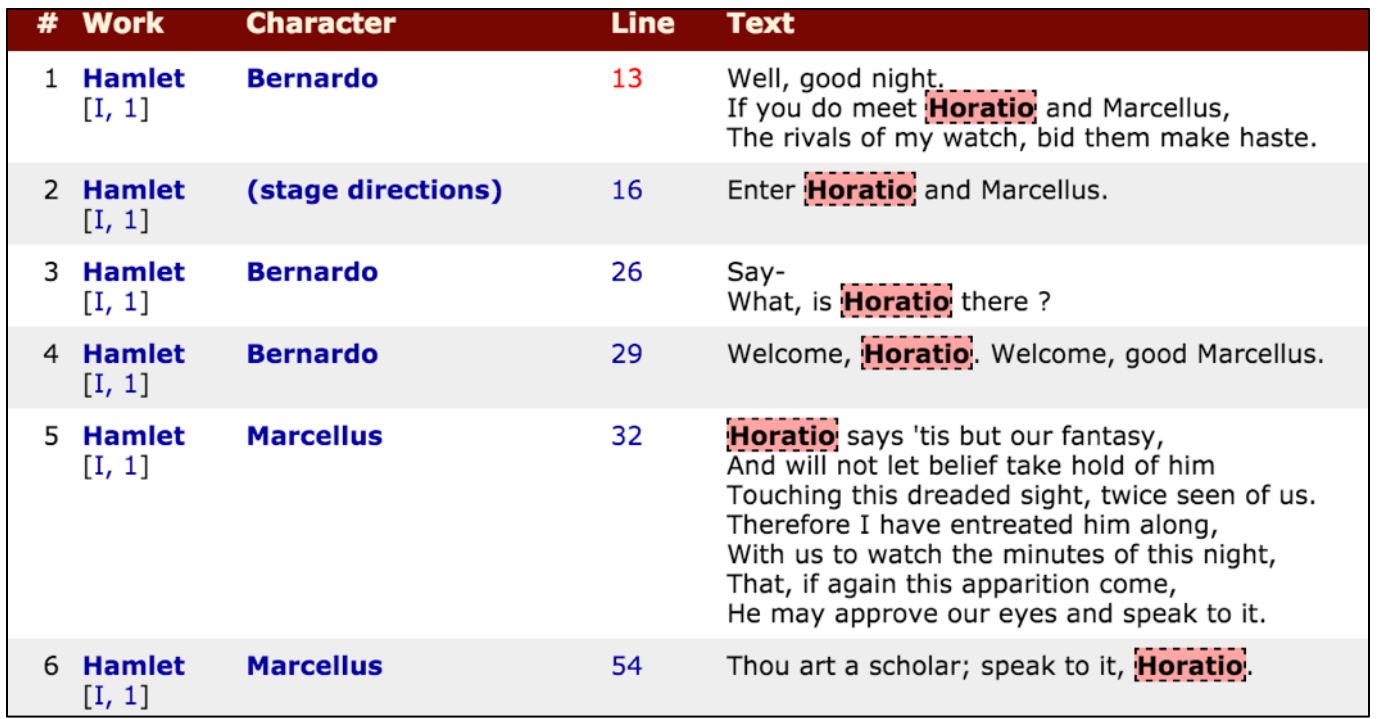

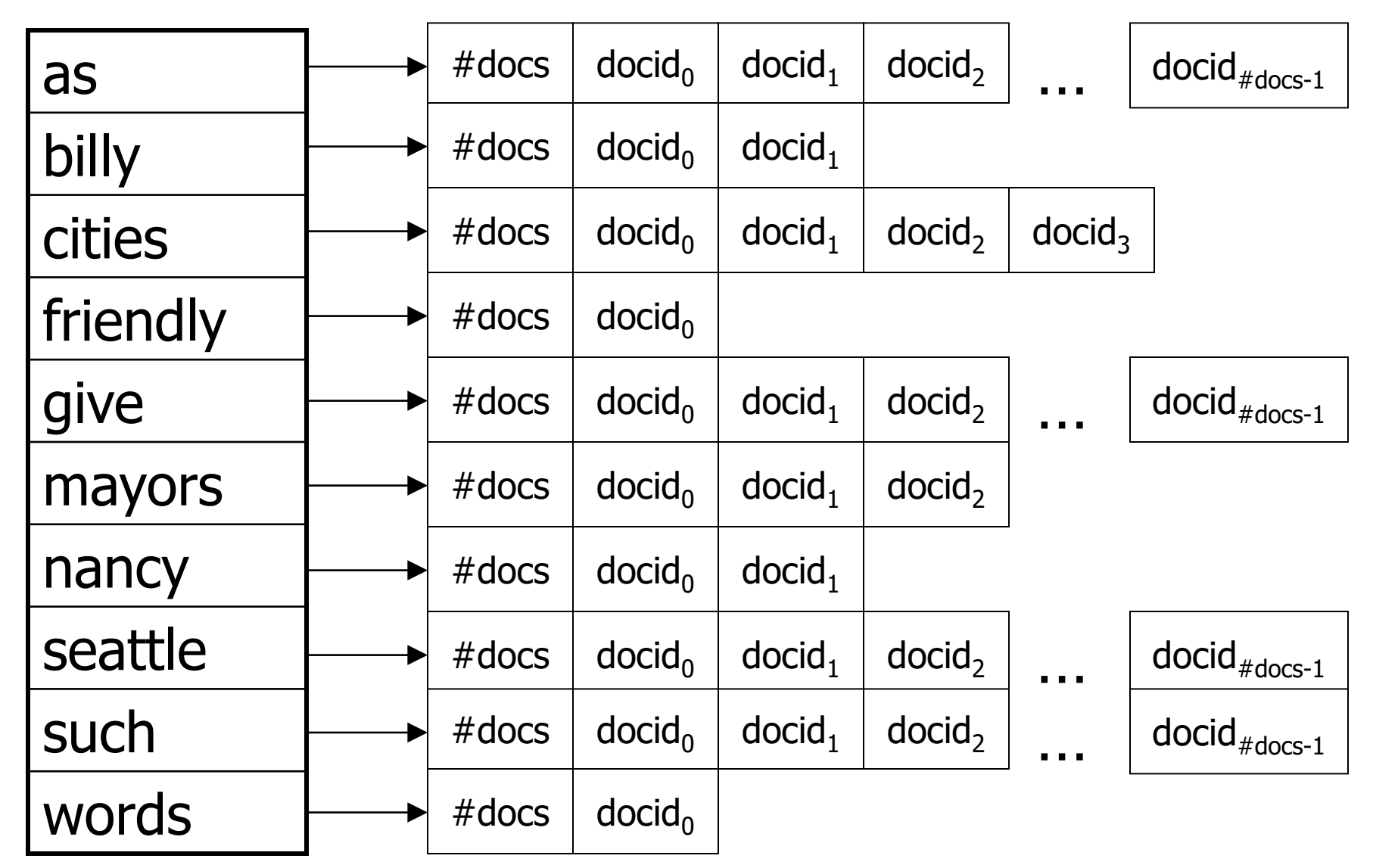

#### Inverted index exercise

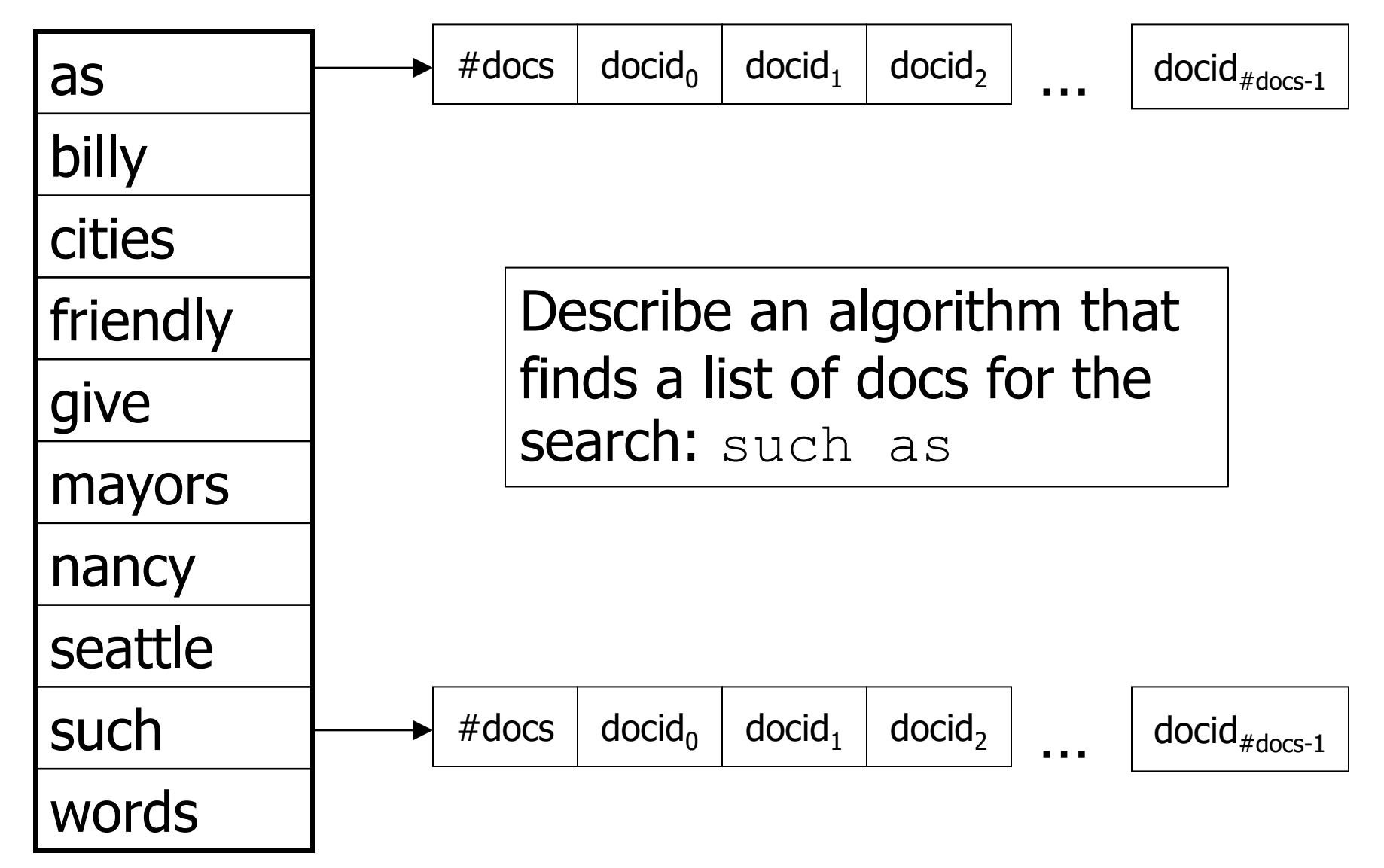

### Solution: merge intersection

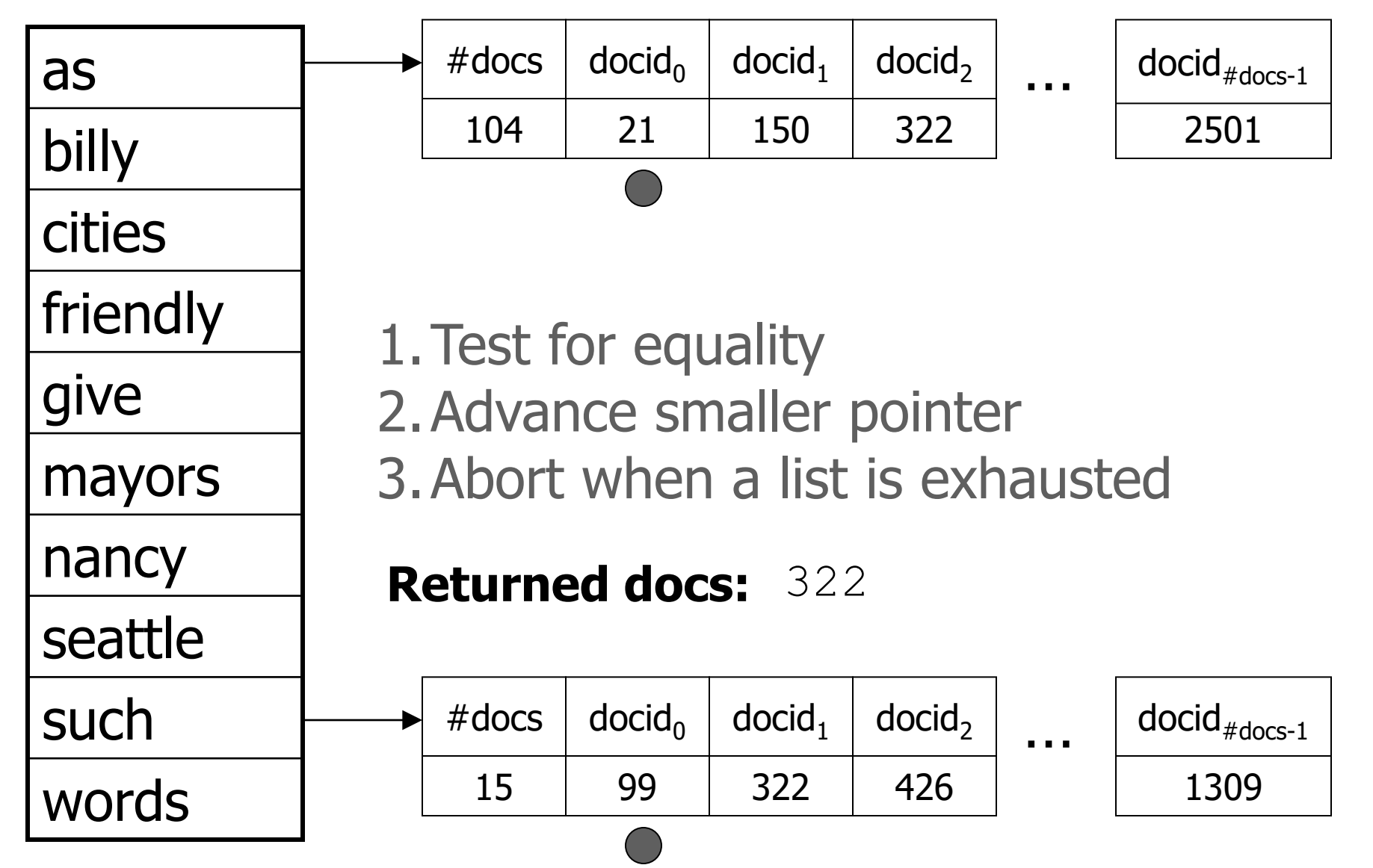

#### Basic tasks

- 1. Compile term-termid, doc-docid maps
- 2. Assemble all termid-docid pairs
- 3. Sort pairs first by termid, then docid
- 4. Write out in *inverted-index* form

#### • EASY!

• Well, not if docs won't fit into memory

### Block sort-based indexing

- *External sort algorithms* work on sets larger than memory
- •Block-Sort-Based Index Algorithm:  $n = 0$ while **docsRemain**

**n**++ **block** = ParseNextBlock() BSBI-Invert(**block**)  $WriteTools(klock, f_n)$ MergeBlocks( $f_1$ , …,  $f_n$ ) =>  $f_{merged}$ 

### Block sort-based indexing

- •ParseNextBlock accumulates termid-docid pairs in memory until block is full
- •BSBI-Invert generates small in-memory inverted index
- So: we build a series of small in-memory inverted indexes, writing each one to disk
- Finally: we merge them

# Block merging

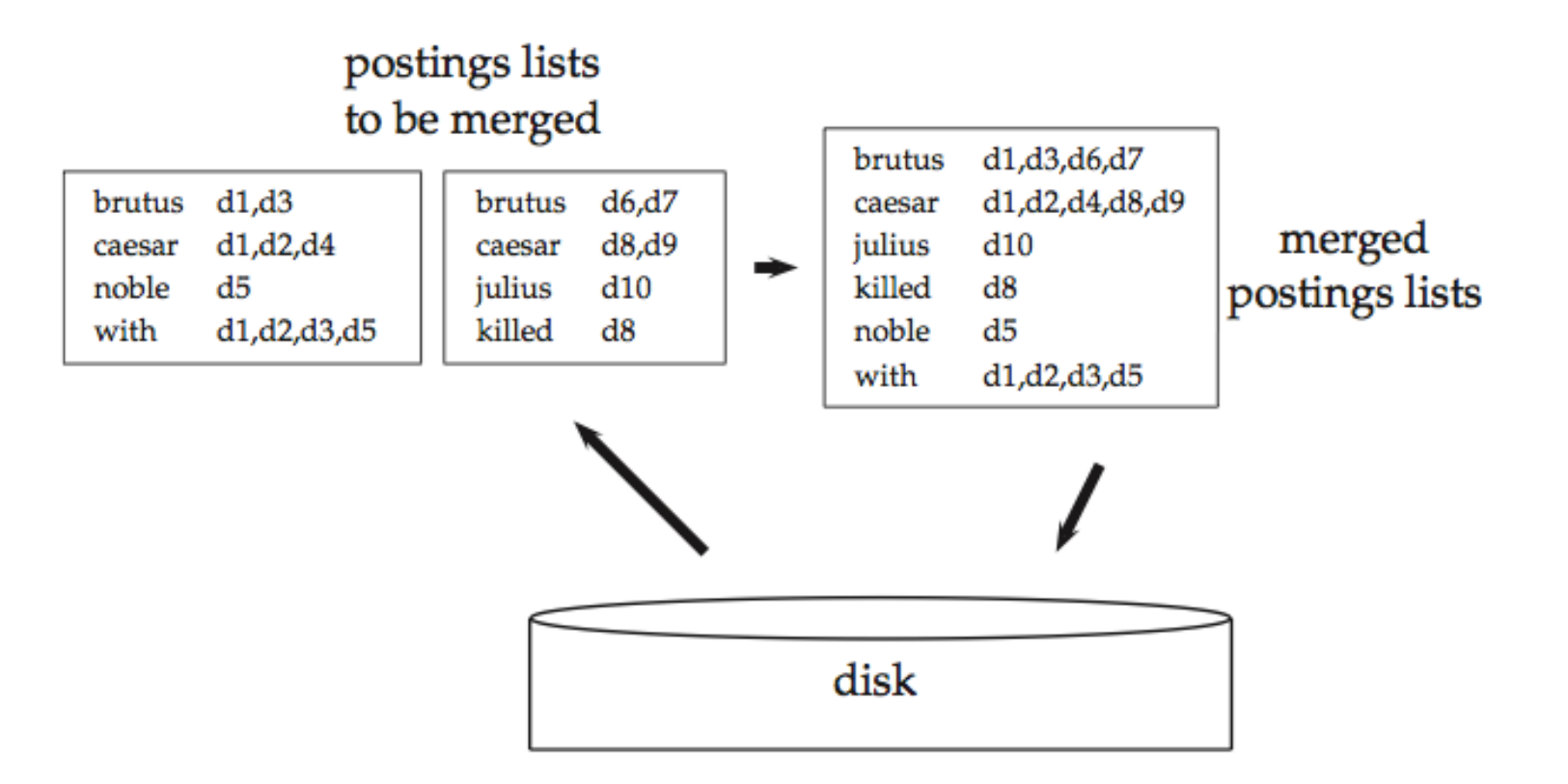

### Agenda

- Crawler design
- •Inverted index construction
- •**Deduplication**
- •Distributed search architecture

- How can you be sure a web page is worth indexing?
	- Has it changed meaningfully compared to previous version?
	- Is it just a clone of another site? (weirdly common)

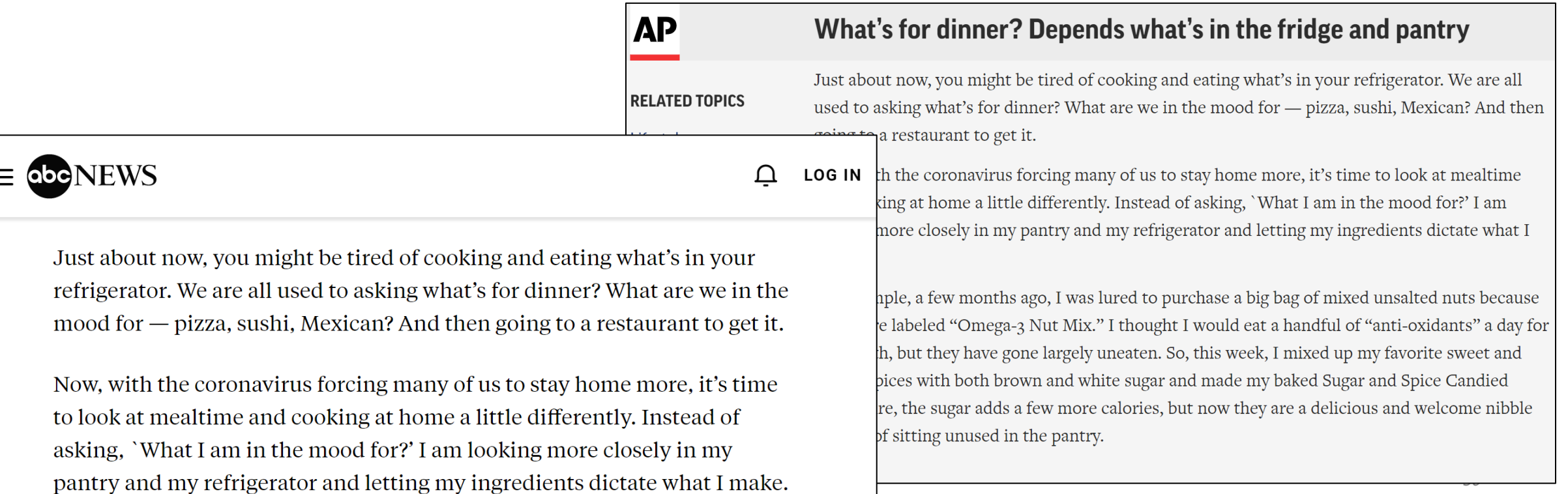

•Deduplication in Mercator

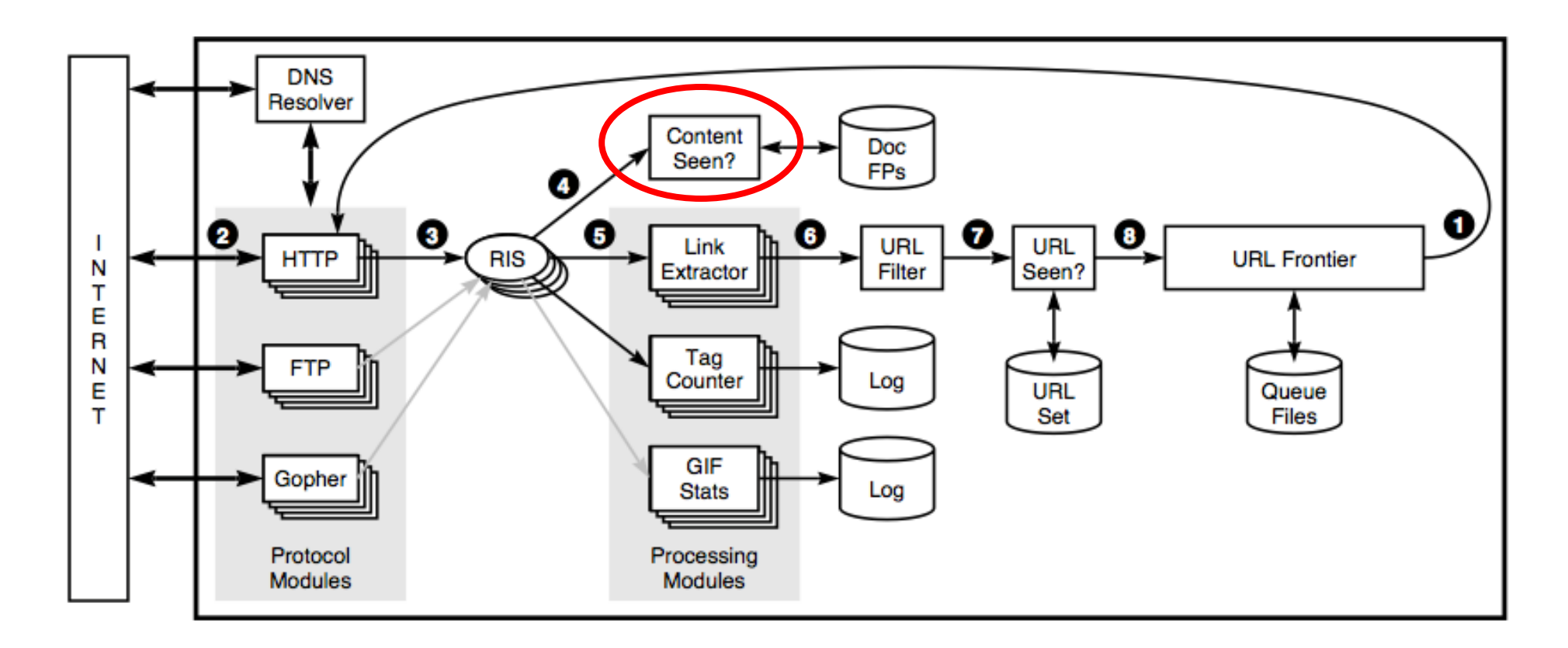

- Two problems to solve
- 1. Are these two documents duplicates?
	- Shingling
	- Jaccard similarity coefficient
- 2. Find all duplicates

# Shingling

- Compute the *k-shingles* for a page
- "I think EECS 485 is a great class"
	- For k=3: "I think EECS", "think EECS 485", "EECS 485 is", etc.
- If two docs share lots shingles, they're duplicates
- Each document is now a *set* of shingles
- •Why might you pick larger or smaller values of k?
- •We now have a set comparison problem
	- How similar are the two sets of *k-shingles*?

### Jaccard similarity coefficient

- •Jaccard similarity coefficient compares the similarity of the two sets of shingles (A and B)
- Size of the intersection / size of the union

$$
J(A, B) = \frac{|A \cap B|}{|A \cup B|} \qquad \qquad \mathsf{A} \qquad \qquad \mathsf{A} \qquad \mathsf{B} \qquad \qquad \mathsf{A} \qquad \qquad \mathsf{A} \qquad \mathsf{A} \cup \mathsf{B} \qquad \mathsf{B}
$$

- 0 for disjoint sets, 1 for equal sets
- •What is the complexity of computing Jaccard?
- Assume A and B are size O(N)

### Jaccard similarity coefficient

- •What is the complexity?
- Assume A and B are size O(N)

 $J(A, B) = \frac{|A \cap B|}{|A \cup B|}.$ 

- •O(N) time with O(N) space using hash tables
- More precisely, it's  $O(|A| + |B|)$

- •We now have a way to answer "are these two documents duplicates?"
	- Shingling
	- Jaccard similarity coefficient
- Speed up Jaccard similarity coefficient computation by approximating it

## Jaccard similarity coefficient

- Computing the Jaccard similarity coefficient is slow for large documents
- Can we compute this answer without explicitly computing the full union and intersection?
- **Let's estimate it!**
- First, a question:
- $\bullet$  Pick a random shingle from A U B
- •What is the probability that this shingle is in the intersection?

### Jaccard similarity coefficient

- Pick a random shingle from  $A$  U B
- •What is the probability that this shingle is in the intersection?

 $|A \cap B|$  $\overline{A \cup B}$ .

• That's the same as the Jaccard similarity coefficient

$$
J(A, B) = \frac{|A \cap B|}{|A \cup B|}.
$$

• If we can estimate the probability of a random shingle being in the intersection, we can efficiently approximate Jaccard similarity coefficient

### Selecting shingles

- •How can we efficiently select a random shingle that is present in at least one of A or B?
	- In the set A U B

•Use the **MinHash** algorithm

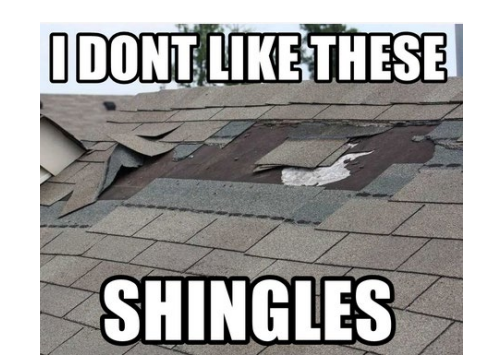

#### MinHash intuition

$$
a = { "hello", "the", "quick"}
$$
  

$$
b = { "quick", "brown", "fox"}
$$

a  $\cup$   $\vdash$  = { "hello", "the", "quick", "brown", "fox"}

$$
Similarly: \frac{|hello|}{|hello, the, quick, brown, fox|} = \frac{1}{5}
$$

If we shuffle  $a \cup b$ , what is the probability that "quick" comes first?  $($ it's also  $1/5)$ 

**Intuition:** hashing is like a random shuffle... let's hash the elements and find if the smallest hash matches

### MinHash: Fixed-time Jaccard estimation

- Hash each shingle in set A, pick element with **smallest hash value**
	- The hash function maps inputs uniformly over the output
	- Selecting the *min(h(x))* is the same as selecting a random item *x*!
		- (with a hash function like SHA256)
- Find minimum hashes  $h_{min}(A)$  and  $h_{min}(B)$
- Why? "Probability magic"
	- Among all  $A \cup B$ , if an element is in  $A \cap B$ , then two elements would share the same hash
	- AND: The probability of the element in  $A \cap B$  having the *minimum* hash is **exactly equal to** the Jaccard Similarity
- Apply this with  $k$  different hashing algorithms

### MinHash idea

- •Why MinHash?
- Computing hash values for a set is O(N)
	- For fixed k
	- Sometimes called computing the "*signature*" of the set
	- Compute this once
- Comparing two sets is now constant time (fixed k)
	- Do this many times when crawling or indexing

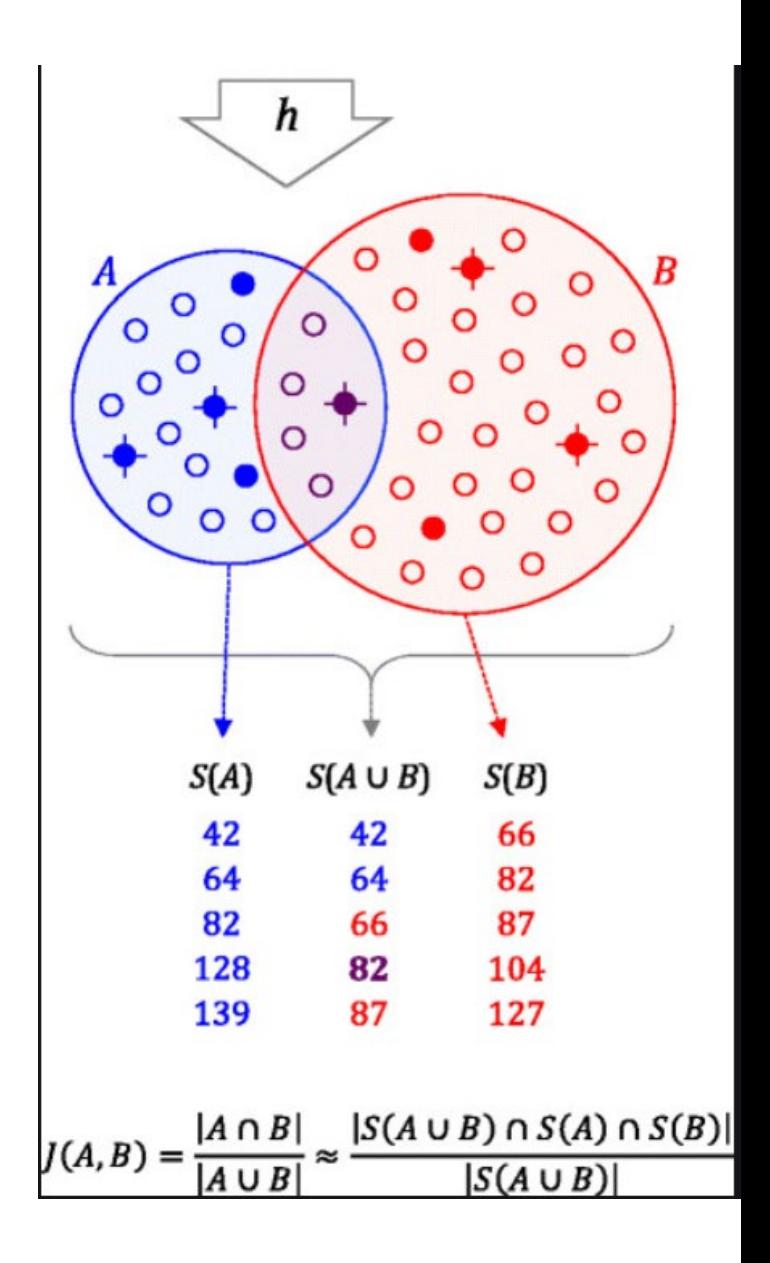

#### Comparing using signatures

# document signatures  $\lceil 0 \times 0$ b1a,  $0 \times 3$ dda,  $0 \times 43$ cf $\lceil 0 \rangle$  => score: 1/3  $[0 \times 6c4f, 0 \times 3222, 0 \times 232a]$  => score: 2/3

# comparison document signature [0x0b1a, 0x3222, 0x232a]

### Agenda

- Crawler design
- •Inverted index construction
- •Deduplication
- •**Distributed search architecture**

## Distributed searching

- •Not even the inverted index is small enough for one machine to handle it
	- Billions of docs
	- Hundreds of millions of queries
- •Also, what if the machine fails?
- Need to parallelize query processing
	- Segment by document
	- Segment by search term

### Segment by document (divide cols)

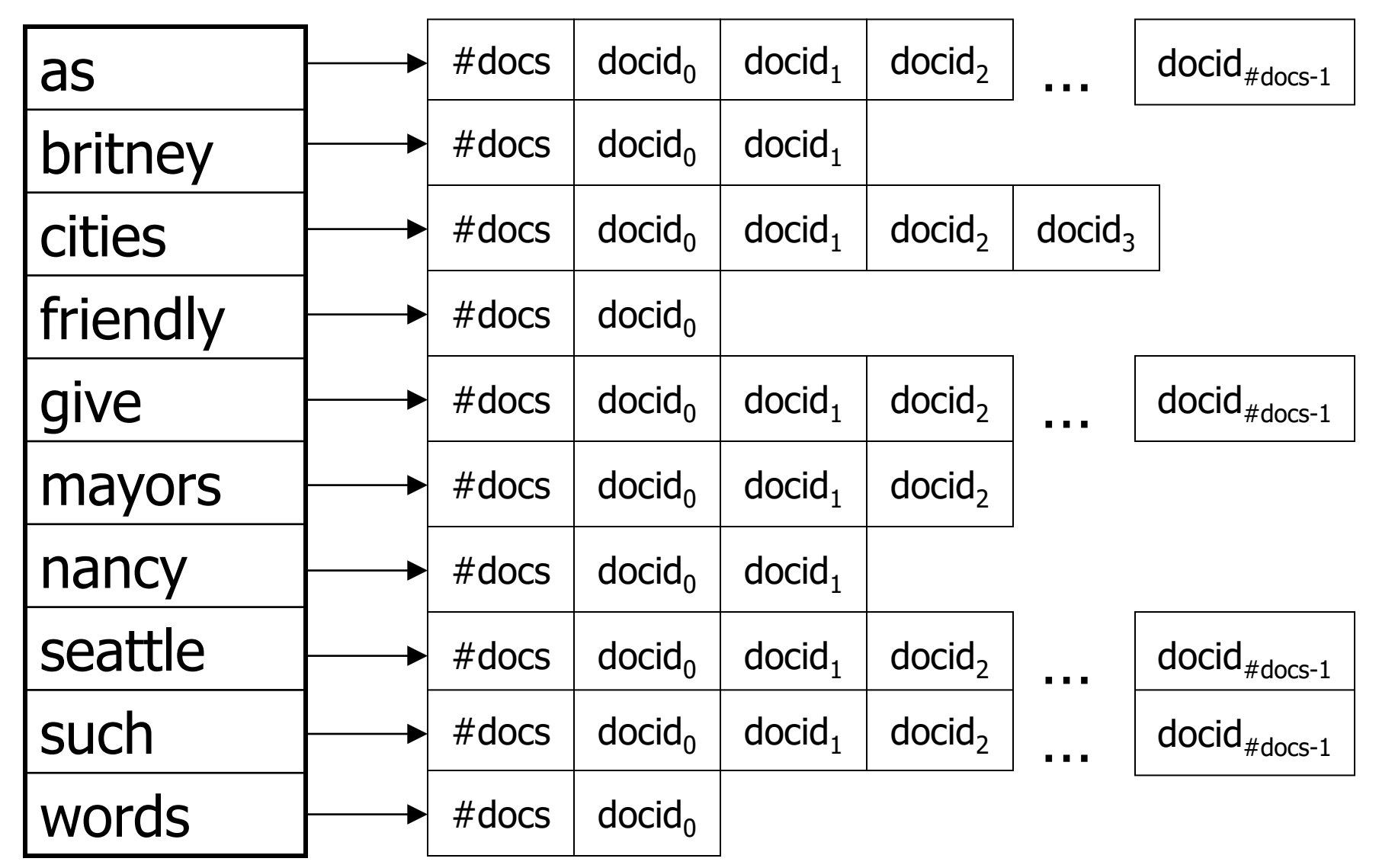

### Segment by document

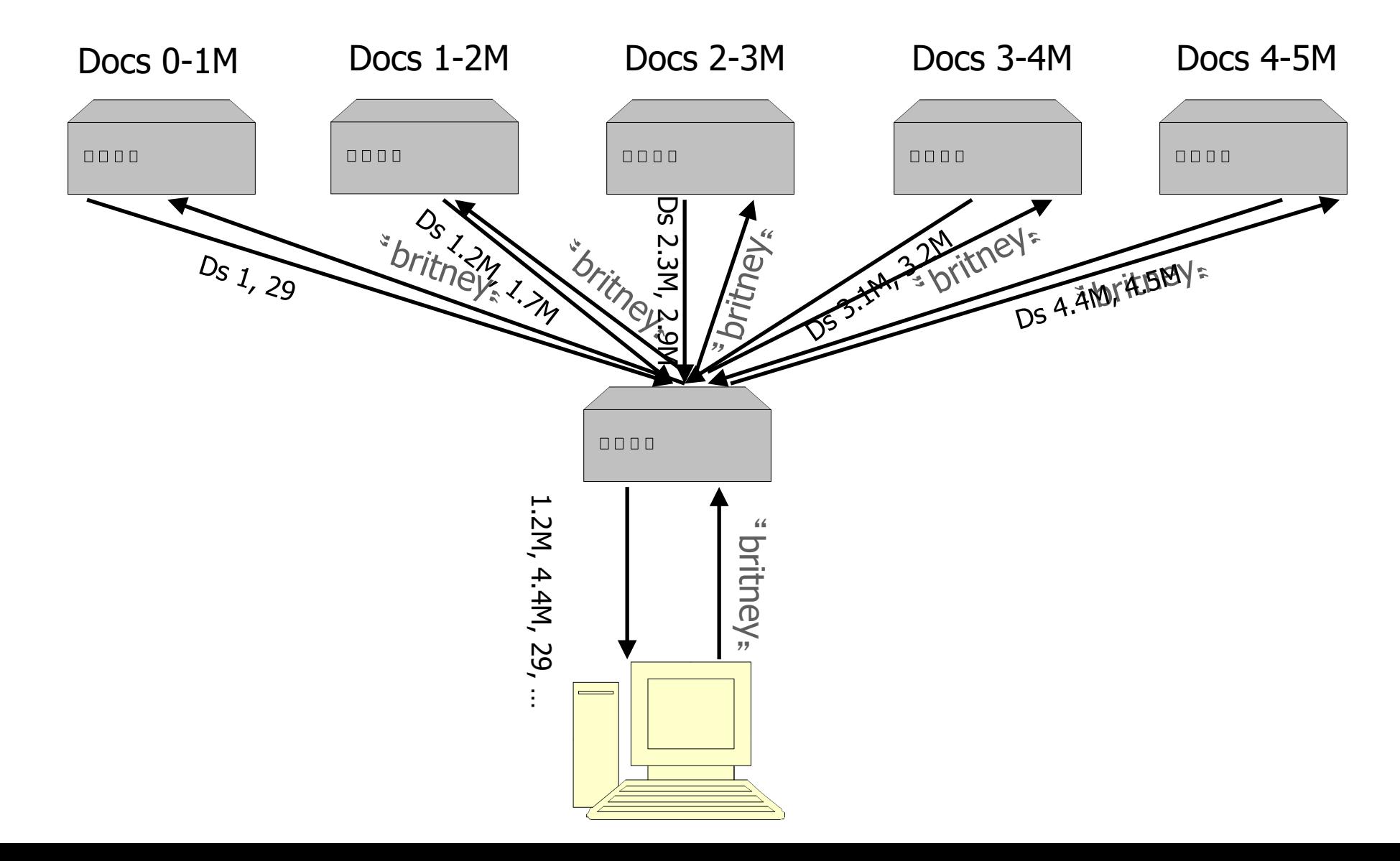

### Segment by term (divide rows)

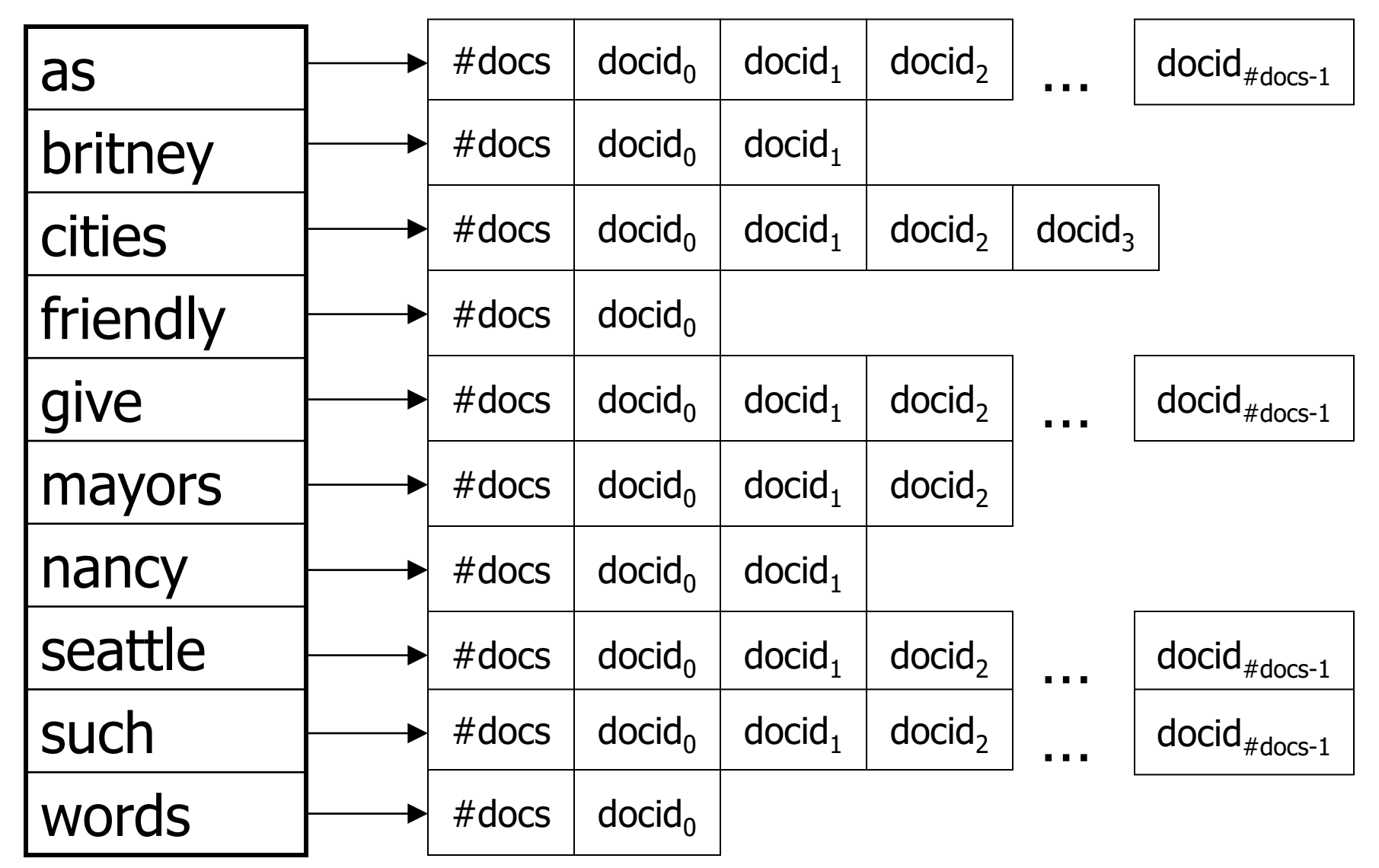

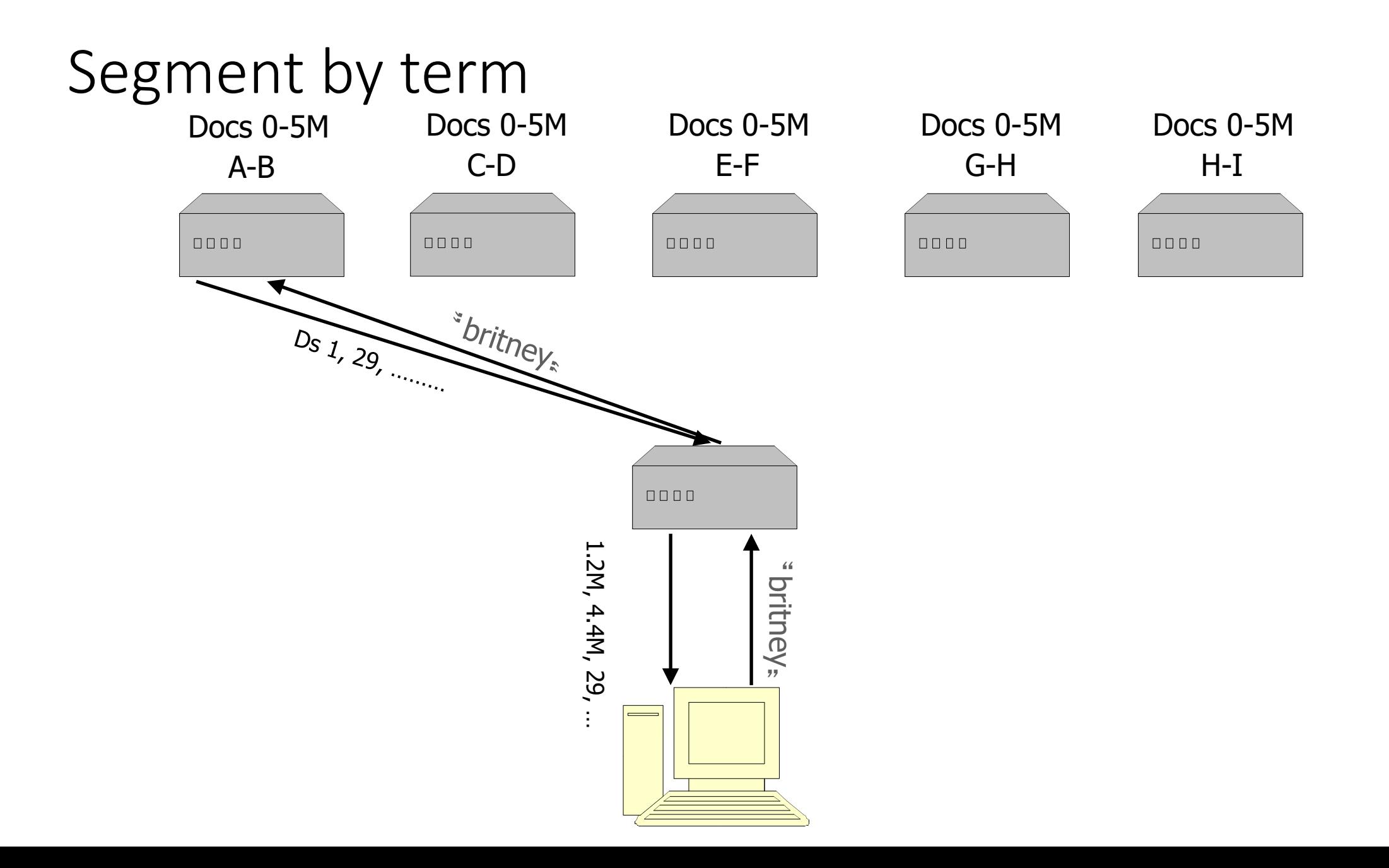

### Segmentation

- Segment by document
	- Easy to partition (just MOD the docid)
	- Easy to add new documents
	- If machine fails, quality goes down but queries don't die
- Segment by term
	- Harder to partition (terms uneven)
	- Trickier to add a new document (need to touch many machines)
	- If machine fails, search term might disappear, but not critical pages (e.g., cnn.com/index.html)